# Solución Numérica de la Potencia en un Reactor Nuclear Usando el Método de Hamming

# Numerical Solution of Nuclear Power Reactor Using Hamming Method

Daniel Suescún Díaz<sup>1</sup>, Jorge Hernando Figueroa Jimenez<sup>2</sup>, Héctor Fabio Bonilla Londoño<sup>3</sup> *Departamento de Ciencias Naturales y Matemáticas, Pontificia Universidad Javeriana, Colombia*  dsuescun@javerianacali.edu.co jfigueroa@javerianacali.edu.co

hfbonilla@javerianacali.edu.co

*Resumen***— En este artículo se plantea un nuevo método para resolver numéricamente las ecuaciones de la cinética puntual en un reactor nuclear usando el método de Hamming, el cual** converge con precisión del orden  $h^5$  donde  $h$  es el paso en el **tiempo de cálculo. El procedimiento es validado para diferentes formas de reactividad y con diferentes pasos de tiempo. Los resultados computacionales son satisfactorios, pues indican que el método es bastante aproximado y tiene bajo esfuerzo computacional comparado con otros métodos convencionales**.

*Palabras clave—***Ecuaciones de la Cinética Puntual, Método de Hamming, Reactores Nucleares, Reactividad.** 

*Abstract***— This article presents a new method for solving numerically the point kinetic equations in nuclear reactor using the Hamming method, which converges with accuracy of**  order  $h^5$  where h is the time step. The method is validated for **different forms of reactivity with different time steps. Computational results are satisfactory, they indicate that the method is fairly accurate and has low computational effort compared to other conventional methods.**

#### *Key Word* **—Point kinetics equation, Hamming Method, Nuclear Reactor, Reactivity.**

# I. INTRODUCCIÓN

La potencia y la concentración de neutrones retrasados en un reactor nuclear se modelan por medio de las ecuaciones de la cinética puntual. La solución computacional de las ecuaciones proporciona una comprensión de las dinámicas de operación en un reactor nuclear, lo cual permite entender las fluctuaciones de potencia evidenciadas durante el encendido o pagado del reactor [1], particularmente cuando las barras del reactor son ajustadas.

Gran parte de los trabajos interesados en este caso de estudio se han focalizado en eliminar el confinamiento de Stiffness usando la aproximación de Padé en [2]. Chao y Attard en 1985 [3]. Luego, en 1989 se implementó el método de Runge-Kutta generalizado propuesto por [4]. Más tarde en el trabajo desarrollado por [5] se empleó una técnica de inversión de polinomios en el año 2002. Este artículo emplea el método de Hamming propuesto por el matemático R. W. Hamming, en el año 1959, este método surgió en el trabajo de investigación desarrollado por Hamming en los laboratorios Bell Telephone en Murray de New Yersy, para tratar el problema de inestabilidad del método de Milne que permite resolver un sistema de ecuaciones diferenciales ordinarias (EDO) de forma numérica.

Adicionalmente Hamming expone en el artículo [6], la generalización de su trabajo, el cual puede ser aplicado a la solución de sistemas de ecuaciones diferenciales ordinarias [7] aplicado al problema del cálculo de reactividad. Sin embargo en este trabajo se emplea el método de Hamming para la solución numérica de la potencia nuclear, efectuando comparaciones con los resultados obtenidos usando los métodos de Runge- Kutta de orden cuarto y Diferencias Finitas, con el fin de validar los resultados.

# II. GENERALIDADES

Las ecuaciones de la cinética puntual se pueden obtener fácilmente a partir de la ecuación de la difusión de neutrones [8]. Dichas ecuaciones forman un sistema de siete ecuaciones diferenciales acopladas no lineales, que describen la evolución en el tiempo de la distribución de neutrones y la concentración de los precursores de neutrones retardados en el núcleo de un reactor nuclear, donde el parámetro dependiente del tiempo en este sistema es la reactividad. La representación matemática de las ecuaciones de la cinética puntual está dada por:

$$
\frac{dP(t)}{dt} = \left[\frac{\rho(t) - \beta}{A}\right]P(t) + \sum_{i=1}^{6} \lambda_i C_i(t) \tag{1}
$$

382 Scientia et Technica Año XVIII, Vol. 18, No 2, Agosto de 2013. Universidad Tecnológica de Pereira.

$$
\frac{dC_i(t)}{dt} = \frac{\beta_i}{A}P(t) - \lambda_i C_i(t), \ \ i = 1, 2, \dots 6
$$
 (2)

Con las siguientes condiciones iníciales:

$$
P(t=0) = P_0 \tag{3}
$$

$$
C_i(t=0) = \frac{\beta_i}{\Lambda \lambda_i} P_0 \tag{4}
$$

Donde,

 $P(t)$  = Potencia nuclear.

 $C_i(t)$  = Concentración del *i*-ésimo grupo de precursores de neutrones retardados.

 $\rho(t)$  = Reactividad.

 $\Lambda$  = Tiempo de generación de los neutrones instantáneos.

 $\beta_i$ = Fracción efectiva del *i*-ésimo grupo de neutrones retardados.

 $\beta$  = Fracción efectiva total de neutrones retardados.

$$
\left(\boldsymbol{\beta} = \sum_i \boldsymbol{\beta}_i\right)
$$

 $\lambda_i$  = Constante de decaimiento de él *i* −ésimo grupo de los precursores de neutrones retardados.

### III. ESQUEMA PREDICTOR-CORRECTOR HAMMING

Sea la ecuación diferencial ordinaria (EDO) de la forma  $y' = f(t_k, y_k)$  y dado que los esquemas del correctorpredictor son de pasos múltiples, se requiere información de varios puntos previos a  $y_k$  para encontrar  $y_{k+1}$ , generalmente dichos puntos previos se calculan con el método de Runge-Kutta de orden cuarto.

El esquema predictor-corrector de Hamming utiliza el predictor de Milne, para aproximar la solución de la EDO haciendo uso del teorema fundamental del cálculo y el polinomio interpolador de Newton-Cotes de grado  $n$  igual a tres, para valores equi-espaciados, la ecuación está dada por:

$$
P_{k+1} = y_{k-3} + \frac{4h}{3} \left( 2f_{k-2} - f_{k-1} + 2f_k \right) \tag{5}
$$

Mediante formas de integración implícita y el método de los coeficientes indeterminados se da solución a la función  $f(t, y)$  teniendo en cuenta un orden P y k puntos anteriores. A partir de la ecuación en diferencias con coeficientes indeterminados para un corrector generalizado de orden cuatro y  $k$  igual a tres, se obtiene:

$$
y_{k+1} = \alpha_1 y_k + \alpha_2 y_{k-1} + \alpha_3 y_{k-2} + h[\beta_0 y_{k-1} + \beta_1 y_k + \beta_2 y_{k-1}] \tag{6}
$$

En la ecuación (6) se pueden determinar los coeficientes en términos de  $\alpha_2$  (ver Tabla 1). Para  $\alpha_2 = 1$  se obtiene el corrector de Milne. Por otro lado, el análisis de estabilidad para la ecuación en diferencias del corrector generalizado realizado por Hamming, presenta que el valor de  $\alpha_2$  debe estar en el intervalo  $-0.6 < \alpha_2 < 1$ . Para  $\alpha_2$  igual a 1, 9/17, 1/9, 0, -1, -1/7 se obtienen buenos resultados, pero el mejor es obtenido con  $\alpha_2 = 0$ , pues implica mayor zona de estabilidad. Por lo anterior el corrector de Hamming queda expresado de la siguiente forma:

$$
C_{k+1} = \frac{-y_{k-2} + 9y_k}{8} + \frac{3h}{8}(-f_{k-1} + 2f_k + f_{k+1})
$$
 (7)

Se introduce un modificador para mejorar la precisión dada por las ecuaciones (5) y (7), este valor esta dado por:

$$
m_{k+1} = P_{k+1} - \frac{112}{121} (P_k - C_k)
$$
\n(8)

Sustituyendo el valor modificador en la ecuación (7), se obtiene:

$$
C_{k+1} = \frac{-y_{k-2} + 9y_k}{8} + \frac{3h}{8} \left( -f_{k-1} + 2f_k + f(t_{k+1}, m_{k+1}) \right) (9)
$$

Finalmente, el valor de salida es dado por:

$$
y_{k+1} = C_{k+1} + \frac{9}{121}(P_{k+1} + C_{k+1})
$$
 (10)

Scientia et Technica Año XVIII, Vol. 18, No 2, Agosto de 2013. Universidad Tecnológica de Pereira. 383

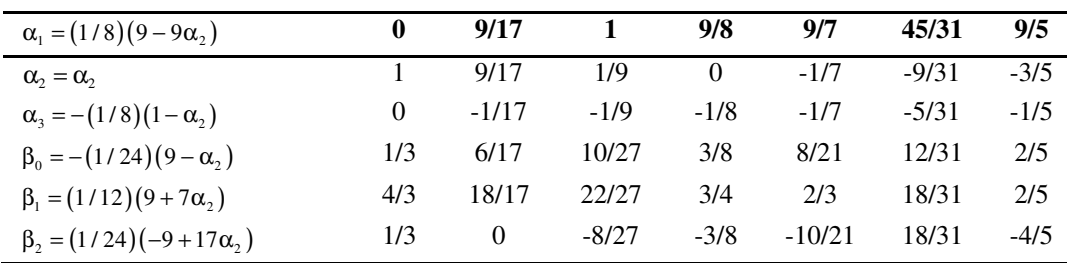

Tabla 1. Coeficientes en función de  $\alpha_2$  para optimizar el Método de Hamming.

# IV. RESULTADOS

A continuación, se presentan los resultados del método implementado y su comparación con los métodos de Runge-Kutta y Diferencias Finitas para 300, 550, 700 y 800 pcm (partes por cien mil) tal como se ilustra en las siguientes tablas comparativas donde se considera el tamaño de paso  $h$  y el error máximo absoluto  $e_{max}$ como indicadores de desempeño para este trabajo. Se observa que el método de Hamming tiene más precisión para las reactividades de 800 pcm.

| Método (300 pcm)    | $t=1s$   | $t=10s$  | $t=20s$   | n                        | $e_{max}$ |
|---------------------|----------|----------|-----------|--------------------------|-----------|
| Valor Exacto        | 2.2098   | 8.0192   | 28.2970   | $\overline{\phantom{0}}$ |           |
| <b>Hamming</b>      | 2.209840 | 8.019199 | 28.297399 | $10^{-3}$                | 0.000399  |
| Runge-Kutta         | 2.209840 | 8.019199 | 28.297399 | $10^{-2}$                | 0.000399  |
| Diferencias Finitas | 2.2098   | 8.0192   | 28.2974   | $10^{-6}$                | 0.000400  |

Tabla 2. Cuadro comparativo de las soluciones para cada método con una reactividad de 300 pcm.

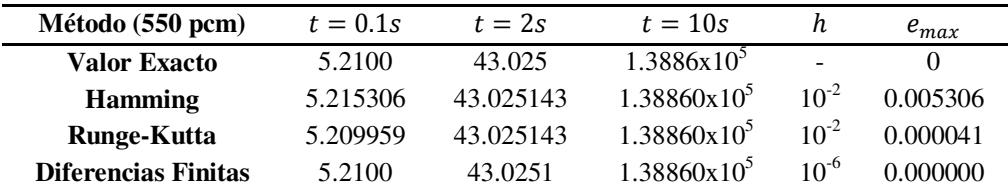

Tabla 3. Cuadro comparativo de las soluciones para cada método con una reactividad de 550 pcm.

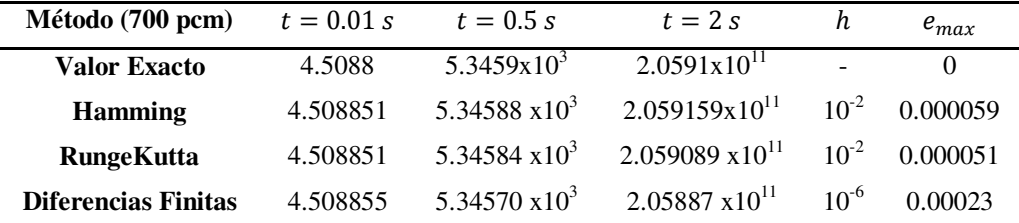

Tabla 4. Cuadro comparativo de las soluciones para cada método con una reactividad de 700 pcm.

| Método (800 pcm)           | $t = 0.01 s$ | $t = 0.5 s$     | $t=2s$                                                                                | h      | $e_{max}$ |
|----------------------------|--------------|-----------------|---------------------------------------------------------------------------------------|--------|-----------|
| <b>Valor Exacto</b>        | 6.2029       | $1.4104x10^{3}$ | $6.1634x10^{23}$                                                                      | $\sim$ |           |
| <b>Hamming</b>             | 6.20285      |                 | $1.41042 \times 10^3$ 6.16335x10 <sup>23</sup> 10 <sup>-3</sup>                       |        | 0.00005   |
| <b>RungeKutta</b>          | 6.20285      |                 | $1.41042 \times 10^3$ 6.16331 $\times 10^{23}$ 10 <sup>-3</sup>                       |        | 0.00009   |
| <b>Diferencias Finitas</b> |              |                 | 6.202683 1.410224x10 <sup>3</sup> 6.154747x10 <sup>23</sup> 10 <sup>-6</sup> 0.008653 |        |           |

Tabla 5. Cuadro comparativo de las soluciones para cada método con una reactividad de 800 pcm.

La Figura 1. Muestra la potencia obtenida cuando la reactividad tiene la forma  $\rho(t) = 0.005333\,sin\left(\frac{\pi}{\tau}\right)$  $\frac{\pi}{T}t$ ) con periodo  $T = 100$  s, idéntico resultado al obtenido por el método de Kinard y Allen en el 2004 [8].

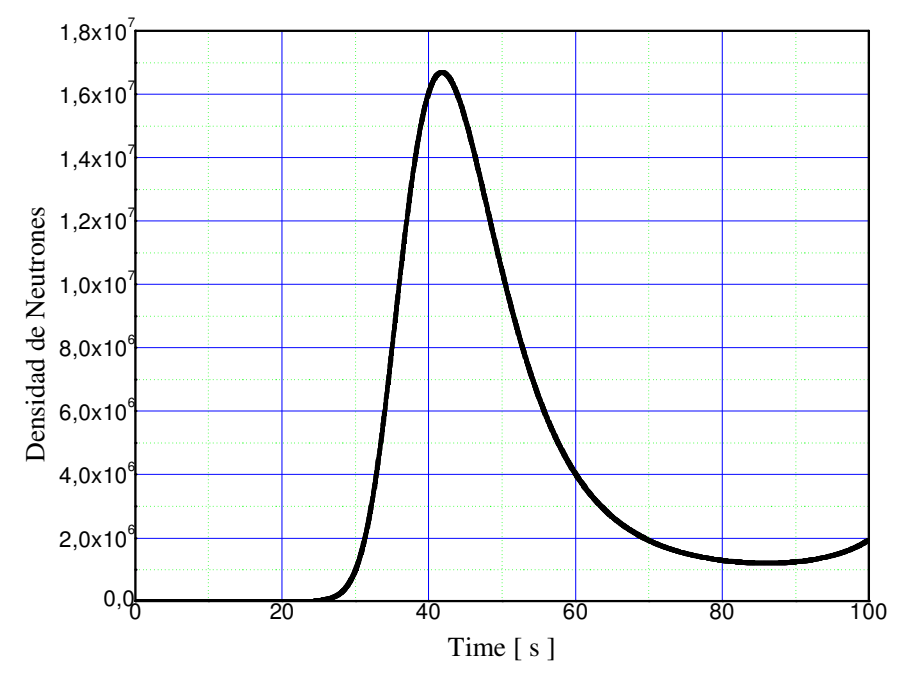

Fig 1. Densidad de la potencia nuclear en función de el tiempo

### V. CONCLUSIONES

Se implementó el método de Hamming para resolver numéricamente las ecuaciones de la cinética puntual con un tamaño paso de  $h = 10^{-3}$  con una diferencia máxima de 0.000399 para reactividad con valor de 300 pcm. Para reactividades de 700 pcm el paso es aumentado 10 veces, es decir  $h = 10^{-3}$ .

Para obtener una adecuada aproximación con una reactividad de 800 pcm, el tamaño del paso h se debe disminuir hasta 10 veces.

Adicionalmente, se encontró que usando el método de Hamming para cualquier valor de reactividad y en específico, para los que se muestran en este trabajo, el método disminuye el tiempo de computo en 276 s tomando como referente el método de diferencias finitas que arroja un tiempo de computo de 277.9 s para el intervalo de tiempo [0, 20] segundos.

Sin embargo, cabe mencionar que dada la naturaleza de los algoritmos de Runge-Kutta para reactividades bajas o igual a 300 pcm su zona de estabilidad es más amplia, lo cual se evidencia en el tamaño del paso ℎ, sin embargo la ventaja de Hamming con respecto a este método está dada por el número de funciones que deben evaluarse para obtener la solución, al comparar estos métodos el tiempo de cálculo del método Hamming es 0.6859 veces el tiempo de Runge-Kutta, lo que garantiza mayor velocidad en la solución de problemas numéricos

#### VI. ANEXOS

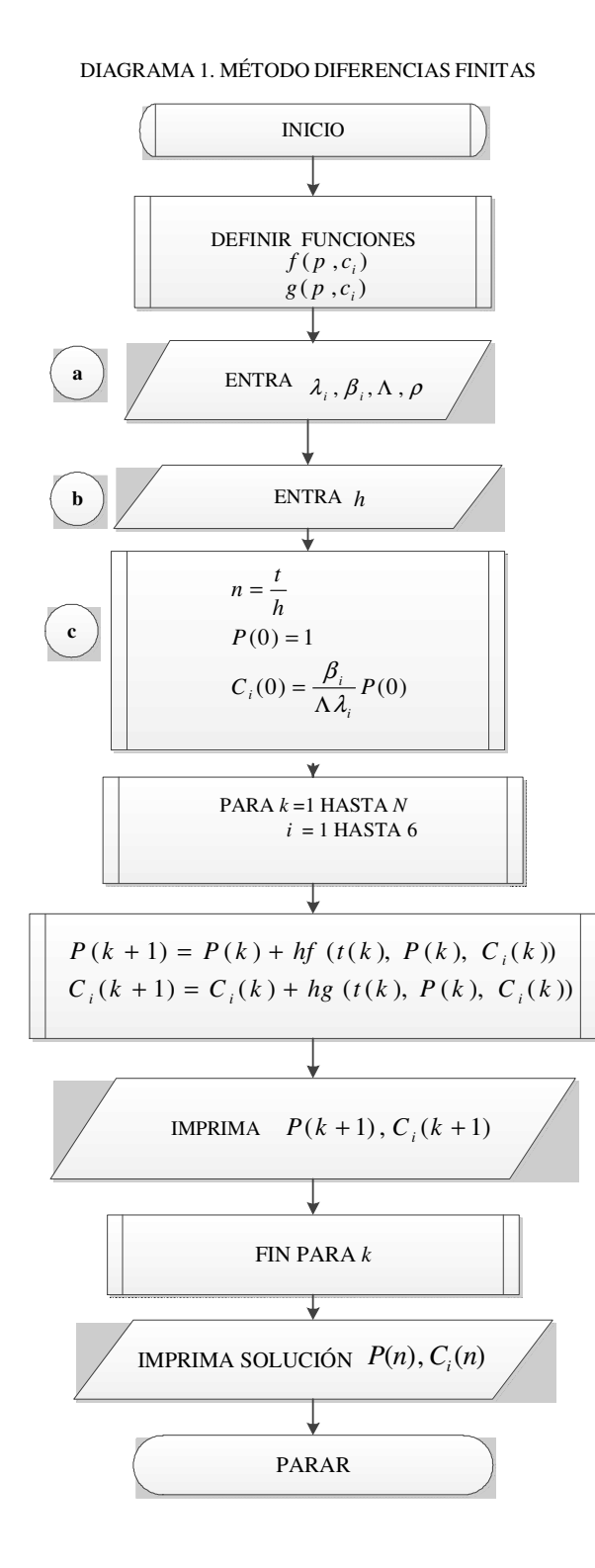

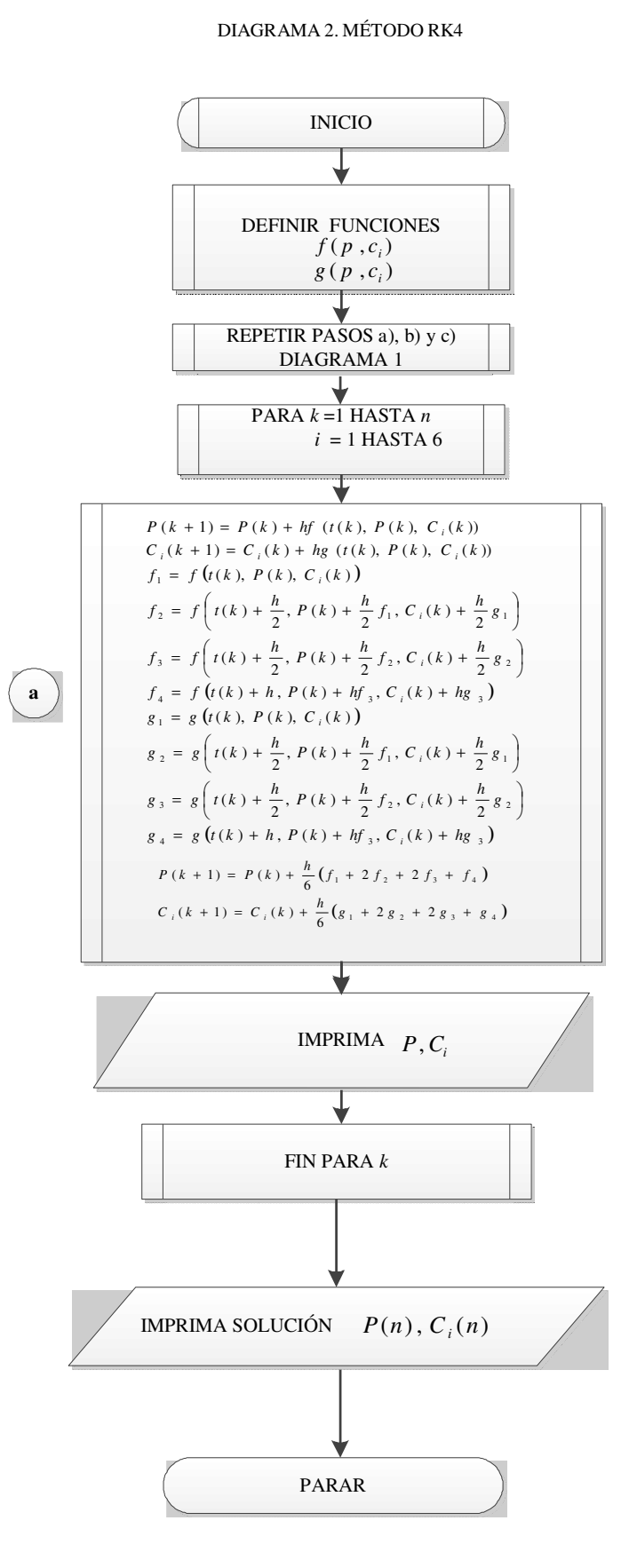

## DIAGRAMA 3. MÉTODO DE HAMMING

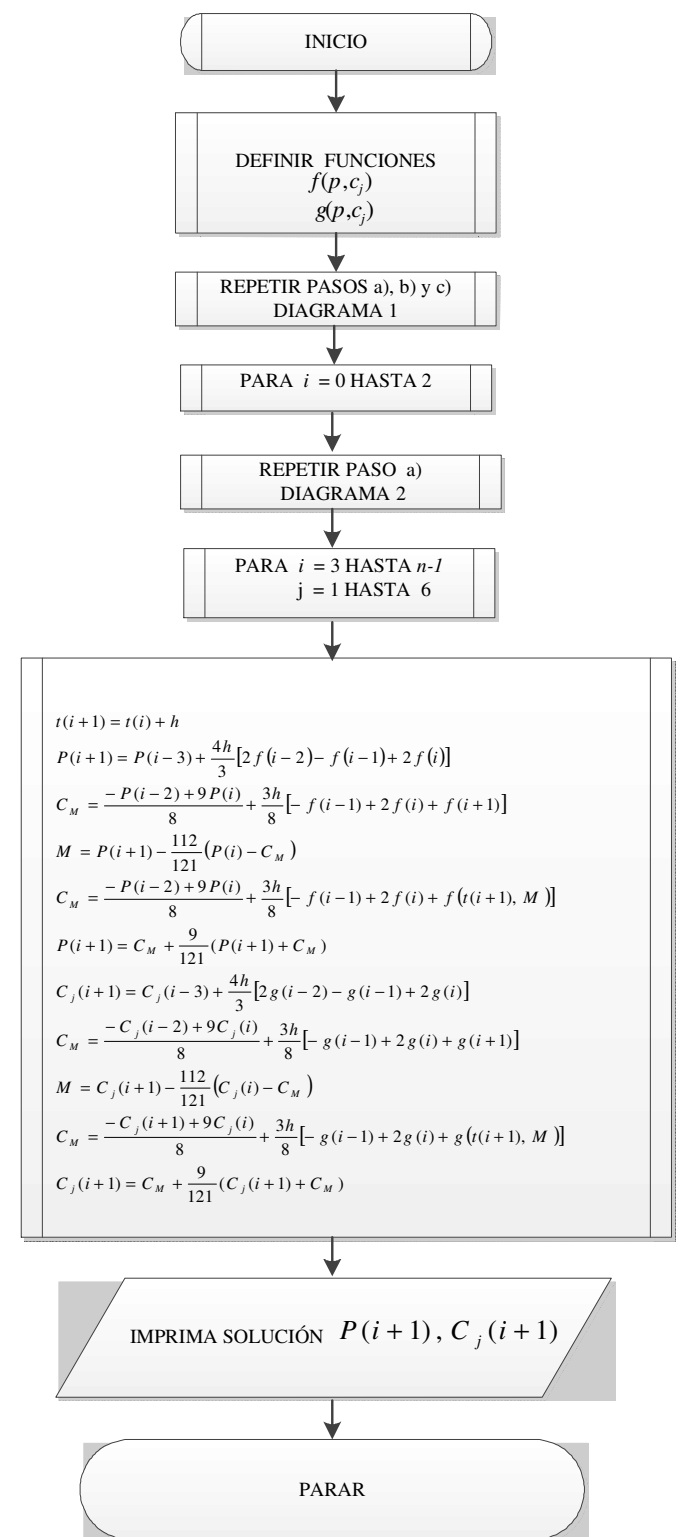

#### REFERENCIAS

[1]. D. Suescún D, A. Senra, Finite differences with exponential filtering in the calculation of reactivity, *Kerntechnik,* vol. 75, no. 4, pp. 210-213, Abr. 2010.

[2]. J. A. W, DA. Nóbrega, A new solution of the point kinetics equations, *Nuclear Science and Enginnering*, vol. 46, pp. 336-3375, 1971.

[3]. Y. Chao, A. Attard. A resolution to the stiffness problem of reactor kinetics*, Nuclear Science and Enginnering*, vol. 90, pp. 40-46, 1985.

[4]. J. Sanchez , On the numerical solution of the point kinetics equations by generalized Runge-Kutta methods*, Nuclear Science and Enginnering*. vol. 103, pp. 94-99,1989.

[5]. A.E. Aboander, A.A Nahla. Generalization of the analytical inversion method for the solution of the point kinetics equations*, Journal of Physics a: Mathematical and General*. vol. 35, pp.3245-3263, 2002.

[6]. R. W. Hamming. Stable predictor-correct method for ordinary differential equations. *Journal of the ACM*. vol.6, pp.37-47, 1959.

[7]. D. Suescún D, J.F.Flórez O, J. A. Rodriguez S. Hamming method for solving the delayed neutron precursor concentration for reactivity calculation. *Ann. Nucl. Energy*. vol 42, pp. 47-49, 2012.

[8]. J.J, Duderstadt, L.J, Hamilton, *Nuclear Reactor Analysis*, New York: Jhon Wiley & Sons Inc,1976.

[9]. M. Kinard, E.J Allen. Efficient numerical solution of the point kinetics equations in nuclear reactor dynamics*. Annals of Nuclear Energy.*vol. 31, pp. 3245-3263, 2004.